## N]a US&\$&& ; fi dU`F cn\_yUX`!`\$-!9A !A !\$' `fHm[ `%!&\$Ł

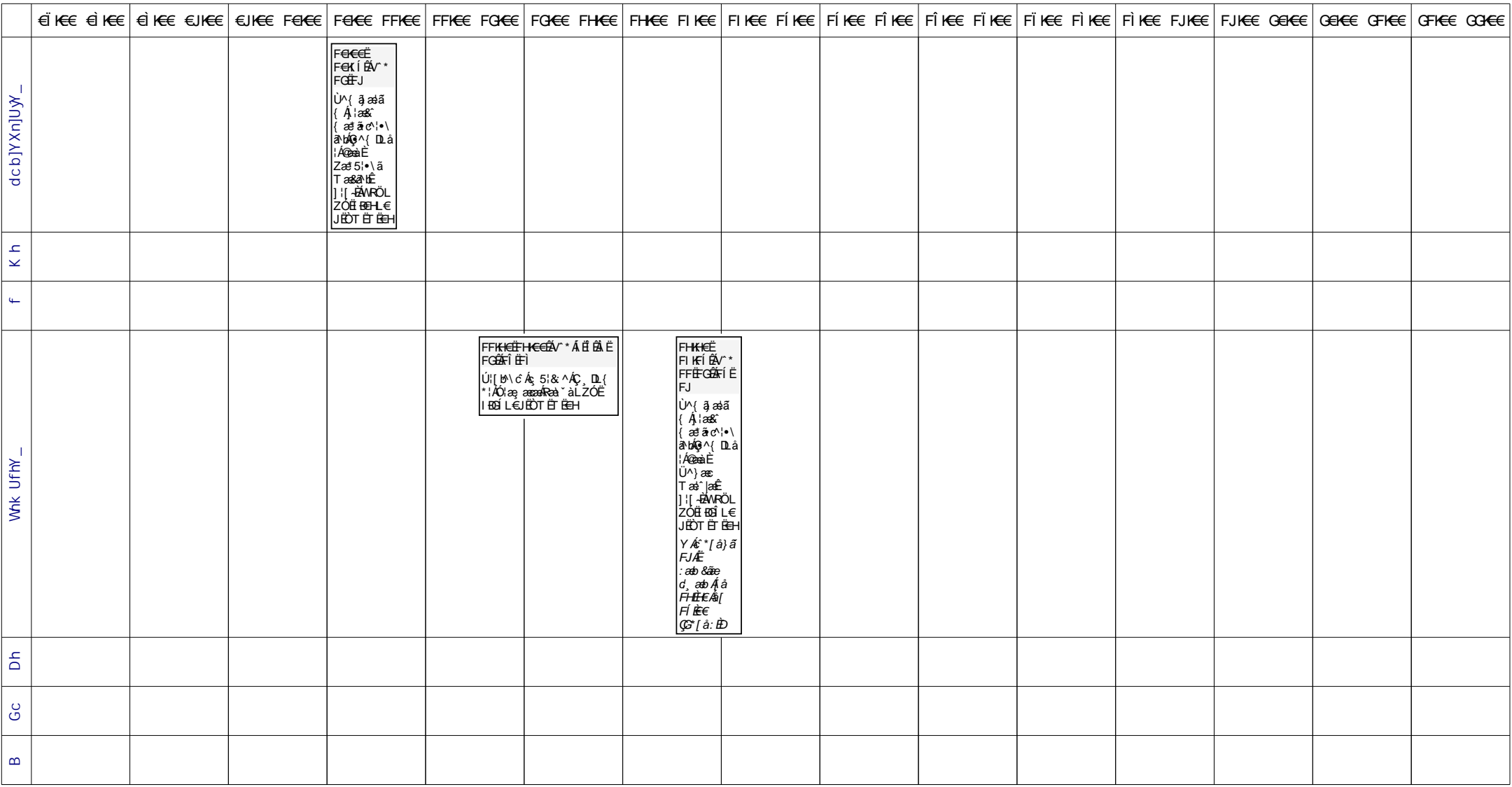